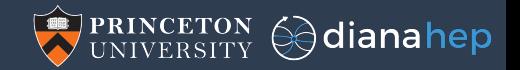

## Bridging the Particle Physics and Big Data Worlds

Jim Pivarski

Princeton University – DIANA-HEP

October 25, 2017

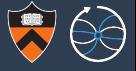

For decades, our computing needs were unique:

- 
- 
- 
- 

In large datasets (too big for one computer: a moving definition!),  $\triangleright$  complex structure (nested data, web of relationships within each event), has to be reduced (aggregated, by histogramming, usually)  $\triangleright$  to be modeled (fitting to extract physics results).

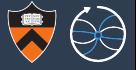

For decades, our computing needs were unique:

I large datasets (too big for one computer: a moving definition!),  $\triangleright$  complex structure (nested data, web of relationships within each event), has to be reduced (aggregated, by histogramming, usually)  $\triangleright$  to be modeled (fitting to extract physics results).

Today these criteria apply equally, or more so, to "web scale data."

#### 200 PB is a lot of data

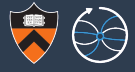

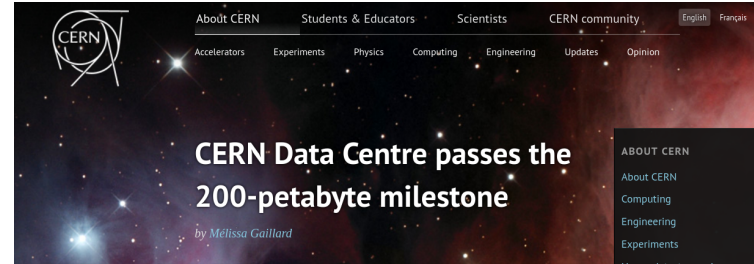

How a detector works more >

Posted by Stefania Pandolfi on 6 Jul 2017. Last updated 7 Jul 2017. 11.18 Voir en francais

This content is archived on the CERN Document Server

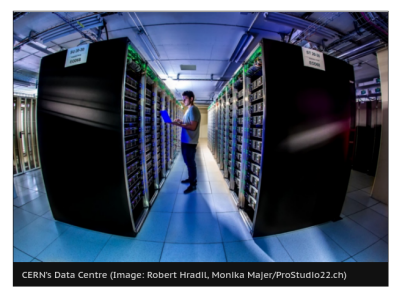

CERN UPDATES

Next stop: the superconducting magnets of the future 21 Sep 2017

**CERN** openlab tackles ICT challenges of High-**Luminosity LHC** 21 Sep 2017

Detectors: unique superconducting magnets 20 Sep 2017

## 200 PB is a lot of data, but for Amazon, it's two truckloads

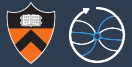

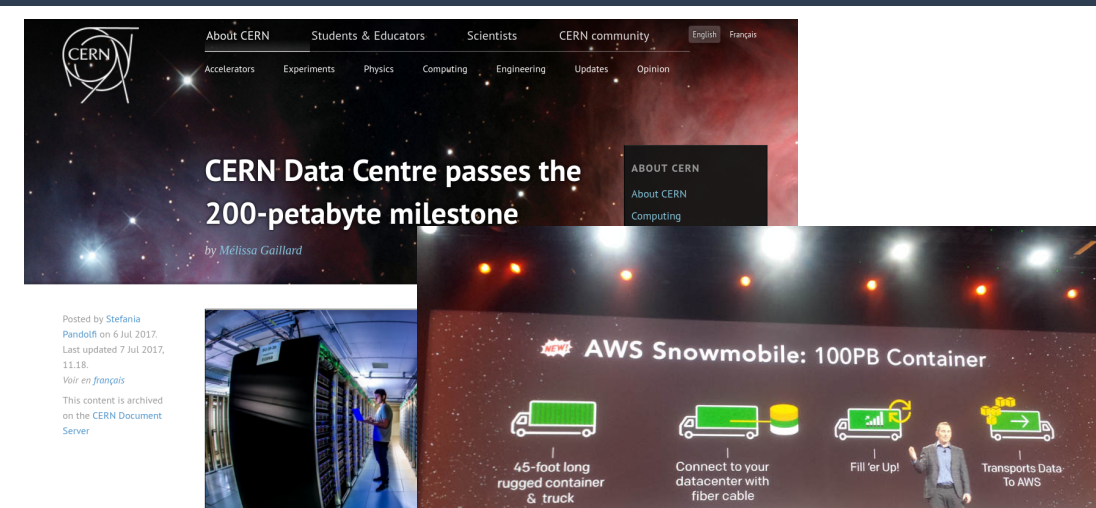

## Also a much larger community

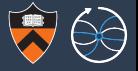

#### Rate of web searches for "ROOT TTree" vs. "Spark DataFrame" (Google Trends):

Interest over time

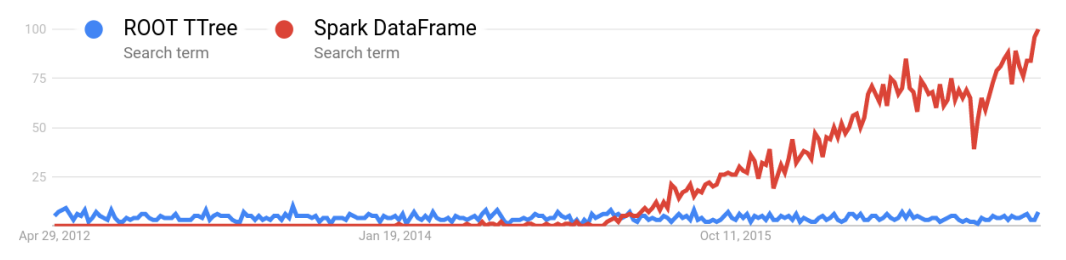

## Also a much larger community

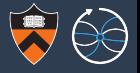

#### Rate of web searches for "ROOT TTree" vs. "Spark DataFrame" (Google Trends):

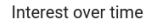

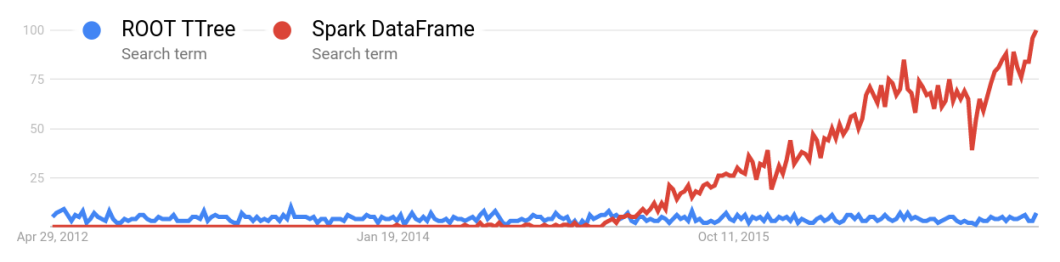

#### Similarly for question-and-answer sites:

- $\triangleright$  RootTalk: 14,399 threads in 1997–2012 (15 years)
- $\triangleright$  StackOverflow questions tagged #spark: 26,155 in the 3.3 years the tag has existed. (Not counting CrossValidated, Spark Developer and User mailing lists. . . )

## Also a much larger community

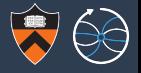

#### Rate of web searches for "ROOT TTree" vs. "Spark DataFrame" (Google Trends):

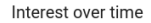

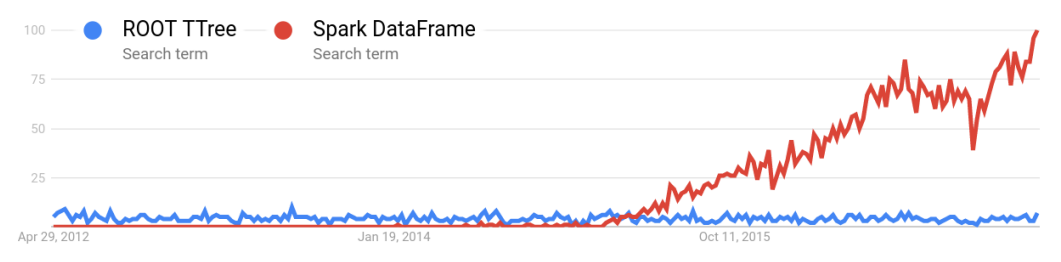

#### Similarly for question-and-answer sites:

- $\triangleright$  RootTalk: 14,399 threads in 1997–2012 (15 years)
- $\triangleright$  StackOverflow questions tagged #spark: 26,155 in the 3.3 years the tag has existed. (Not counting CrossValidated, Spark Developer and User mailing lists. . . )

More users to talk to; more developers adding features/fixing bugs.

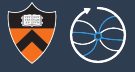

## Particle physics

 $\blacktriangleright$  Events (modulo cosmics vetos or time-dependent calibrations) may be processed in isolation; embarrassingly parallel.

# Big Data

 $\blacktriangleright$  All-to-all problems are common, such as matching a customer's purchases with all other purchases to make a recommendation.

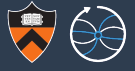

## Particle physics

- $\blacktriangleright$  Events (modulo cosmics vetos or time-dependent calibrations) may be processed in isolation; embarrassingly parallel.
- $\triangleright$  Once collected, physics datasets are immutable (with revisions).

# Big Data

- $\blacktriangleright$  All-to-all problems are common, such as matching a customer's purchases with all other purchases to make a recommendation.
- $\blacktriangleright$  Transactions accumulate in the database during analysis.

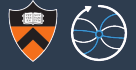

## Particle physics

- $\blacktriangleright$  Events (modulo cosmics vetos or time-dependent calibrations) may be processed in isolation; embarrassingly parallel.
- $\triangleright$  Once collected, physics datasets are immutable (with revisions).
- $\triangleright$  Often fitting a model with a small number of parameters.

# Big Data

- $\blacktriangleright$  All-to-all problems are common, such as matching a customer's purchases with all other purchases to make a recommendation.
- $\blacktriangleright$  Transactions accumulate in the database during analysis.
- $\blacktriangleright$  Modeling human behavior, more interested in predictions than description, so models may have thousands of free parameters.

## Our software is largely isolated from these developments

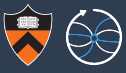

HiggsCombiner

MadGraph PyROOT CVMFS Delphes Condor FairROOT  $\begin{tabular}{c|c} \multicolumn{1}{c}{FastJet} T\\ \multicolumn{1}{c}{CorkAL} \multicolumn{1}{c}{gmtuple} \quad \text{Indic} \\\ dCache \quad \text{slurm} \quad \text{FroNTier} \quad \text{RootPy} \end{tabular}$ limet CLHEP LHE LxBatch RooFit XRootD CRAB RooStats Geant

#### $Spark_{\text{Parquet HDFS}_{\text{target}} }$ MongoDB spark-MLlib<br>Hive scalding  $\sum_{\substack{\text{HBase} \\ \text{Photon GoogleFS}}}^{\text{Spark-Streaming}} \frac{\text{Gaussian}}{\text{Fhoton GoogleFS}}$ Cassandra <sub>Protocol-buffers</sub> **Edissandra** Protocol-buffers<br>Pig Spanner **TensorFlow** ElasticSearch Dremel Flink SparkSOL  $ciPv$ Scikit-Learn elasticnet  $h5py$ Theano Pandas C50 PIL graphviz Bokeh plot.ly ggplot2 Sympy<br>scikit-Bio e1071 XGBoost AstroPy Anaconda gbm Numba Iulia junyter matplotlib randomForest

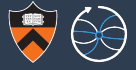

Jim Pivarski

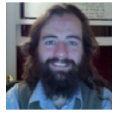

- ► 5 years CLEO (9 GeV  $e^+e^-$ )
- $\triangleright$  5 years CMS (7 TeV pp)
- ► 5 years Open Data Group
- ▶ 2 years Project DIANA-HEP

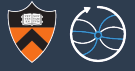

Jim Pivarski

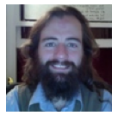

- ► 5 years CLEO (9 GeV  $e^+e^-$ )
- $\triangleright$  5 years CMS (7 TeV pp)
- ► 5 years Open Data Group
- ▶ 2 years Project DIANA-HEP

hyperspectral imagery automobile traffic network security Twitter sentiment Google n-grams DNA sequence analysis credit card fraud detection and "Big Data" tools

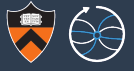

Jim Pivarski

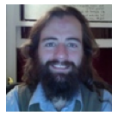

- ► 5 years CLEO (9 GeV  $e^+e^-$ )
- $\triangleright$  5 years CMS (7 TeV pp)
- ► 5 years Open Data Group
- ▶ 2 years Project DIANA-HEP

hyperspectral imagery automobile traffic network security Twitter sentiment Google n-grams DNA sequence analysis credit card fraud detection and "Big Data" tools

My goal within DIANA-HEP is to make it easier for physicists to use Big Data tools in their analyses, particularly for interactive, exploratory analysis.

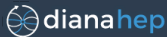

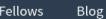

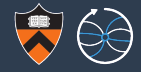

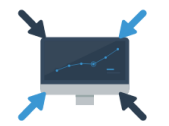

#### **Collaborative Analyses**

Establish infrastructure for a higher-level of collaborative analysis, building on the successful patterns used for the Higgs boson discovery and enabling a deeper communication between the theoretical community and the experimental community

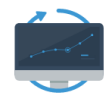

#### Reproducible Analyses

Streamline efforts associated to reproducibility. analysis preservation, and data preservation by making these native concepts in the tools

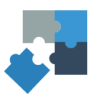

#### Interoperability

Improve the interoperability of HEP tools with the larger scientific software ecosystem. incorporating best practices and algorithms from other disciplines into HEP

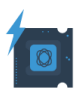

#### **Faster Processing**

Increase the CPU and IO performance needed to reduce the iteration time so crucial to exploring new ideas

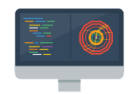

#### **Better Software**

Develop software to effectively exploit emerging many- and multi-core hardware. Promote the concept of software as a research product.

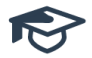

#### Training

Provide training for students in all of our core research topics.

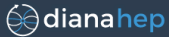

**DIANA Fellows** Blog

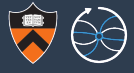

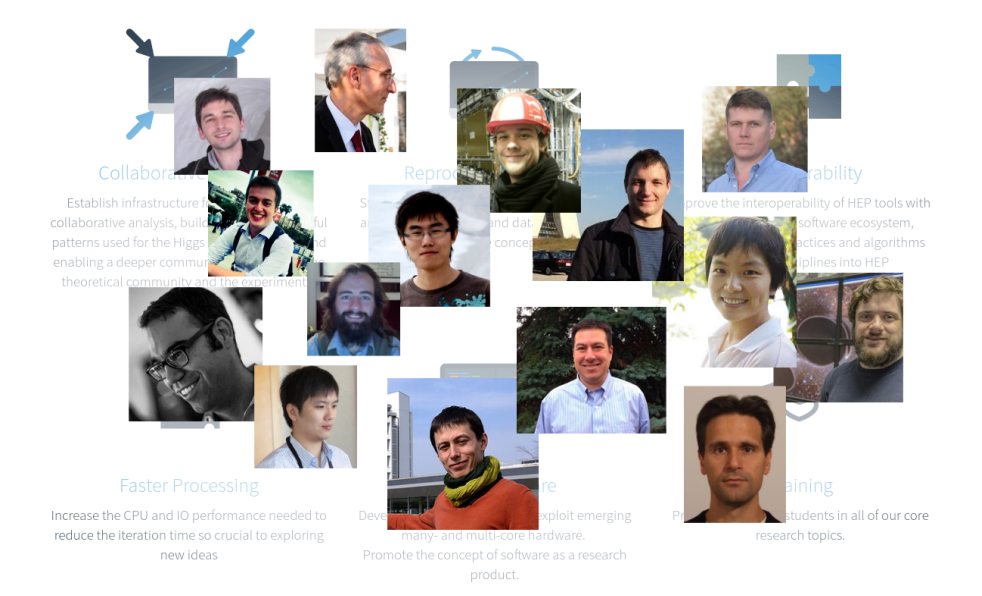

8 / 29

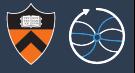

Case I: Physics software that serves the same function as software in the Big Data community.

Case II: Domain-specific software for our analyses. Example: "HiggsCombiner."

Case III: Physics software or concepts that would benefit the Big Data community.

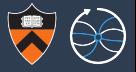

Case I: Physics software that serves the same function as software in the Big Data community.

Case II: Domain-specific software for our analyses. Example: "HiggsCombiner." Case III: Physics software or concepts that would benefit the Big Data community.

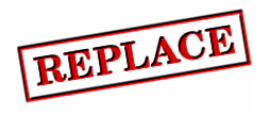

Big Data community has better resources for

- $\blacktriangleright$  maintaining code
- $\triangleright$  catching bugs
- revising bad designs.

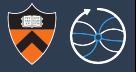

Case I: Physics software that serves the same function as software in the Big Data community.

Case II: Domain-specific software for our analyses. Example: "HiggsCombiner." Case III: Physics software or concepts that would benefit the Big Data community.

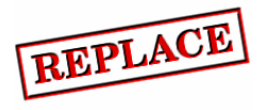

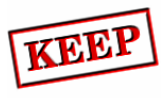

Big Data community has better resources for

- $\blacktriangleright$  maintaining code
- $\triangleright$  catching bugs
- revising bad designs.

Obviously. This really is a unique problem.

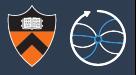

Case I: Physics software that serves the same function as software in the Big Data community.

Case II: Domain-specific software for our analyses. Example: "HiggsCombiner." Case III: Physics software or concepts that would benefit the Big Data community.

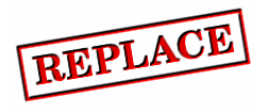

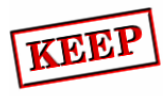

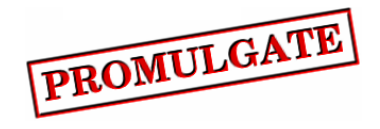

Big Data community has better resources for

- $\blacktriangleright$  maintaining code
- $\triangleright$  catching bugs
- revising bad designs.

Obviously. This really is a unique problem.

Cultural exchange goes in both directions.

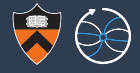

## All three cases in a single story: porting an analysis from ROOT to Spark.

## CMS Big Data Project

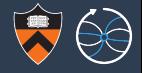

- $\blacktriangleright$  Oliver Gutsche, Matteo Cremonesi, Cristina Suárez (Fermilab) wanted to try their CMS dark matter search on Spark.
- $\triangleright$  My first DIANA-HEP project: I joined to plow through technical issues before the analysts hit them.

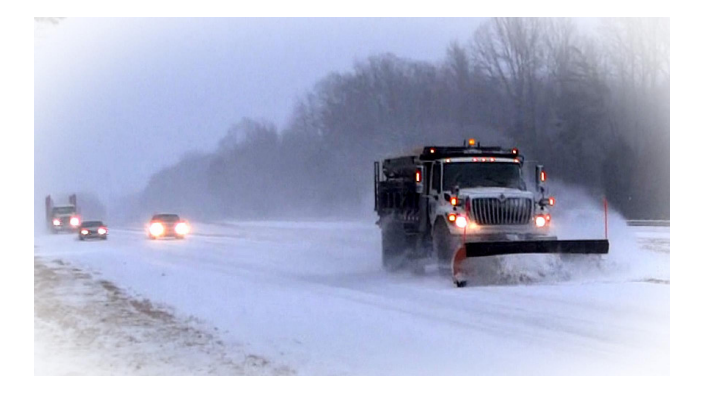

<https://cms-big-data.github.io/>

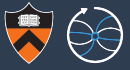

#### A year of trial-and-error in one slide

1. Java Native Interface (JNI)

No! This ought to be the right solution, but Java and ROOT are both large, complex applications with their own memory management: couldn't keep them from interfering (segmentation faults).

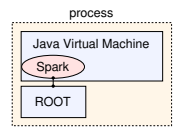

2. Python as glue: PyROOT and PySpark in the same process

PySpark is a low-performance solution: all data must be passed over a text-based socket and interpreted by Python.

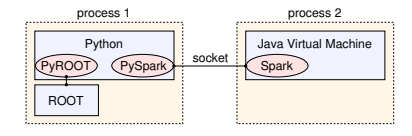

3. Convert to a Spark-friendly format, like Apache Avro

We used this for most of the year. Efficient after conversion, but conversion step is awkward. Avro's C library is difficult to deploy.

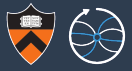

#### A year of trial-and-error in one slide

1. Java Native Interface (JNI)

No! This ought to be the right solution, but Java and ROOT are both large, complex applications with their own memory management: couldn't keep

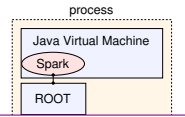

formats like Avro and Parquet can store complex physics events; we just happen to have a lot of data in ROOT files. This problem is incidental, not essential. Industry-standard

> over a text-based socket and ROOT interpreted by Python.

3. Convert to a Spark-friendly format, like Apache Avro

We used this for most of the year. Efficient after conversion, but conversion step is awkward. Avro's C library is difficult to deploy.

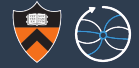

#### ROOT was storing nested data structures in a columnar format (for faster access) over a decade before it was reinvented at Google.

Sergey Melnik, Andrey Gubarev, Jing Jing Long, Geoffrey Romer, Shiva Shivakumar, Matt Tolton, Theo Vassilakis. Dremel: Interactive Analysis of Web-Scale Datasets (2010).

storage and reduce CPU cost due to cheaper compression. Column stores have been adopted for analyzing relational data [1] but to the best of our knowledge have not been extended to nested data models. The columnar storage format that we present is supported by many data processing tools at Google, including MR, Sawzall [20], and FlumeJava [7].

In this paper we make the following contributions:

• We describe a novel columnar storage format for nested data. We present algorithms for dissecting nested records

## Easiest solution: reimplement ROOT I/O in Java

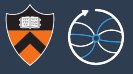

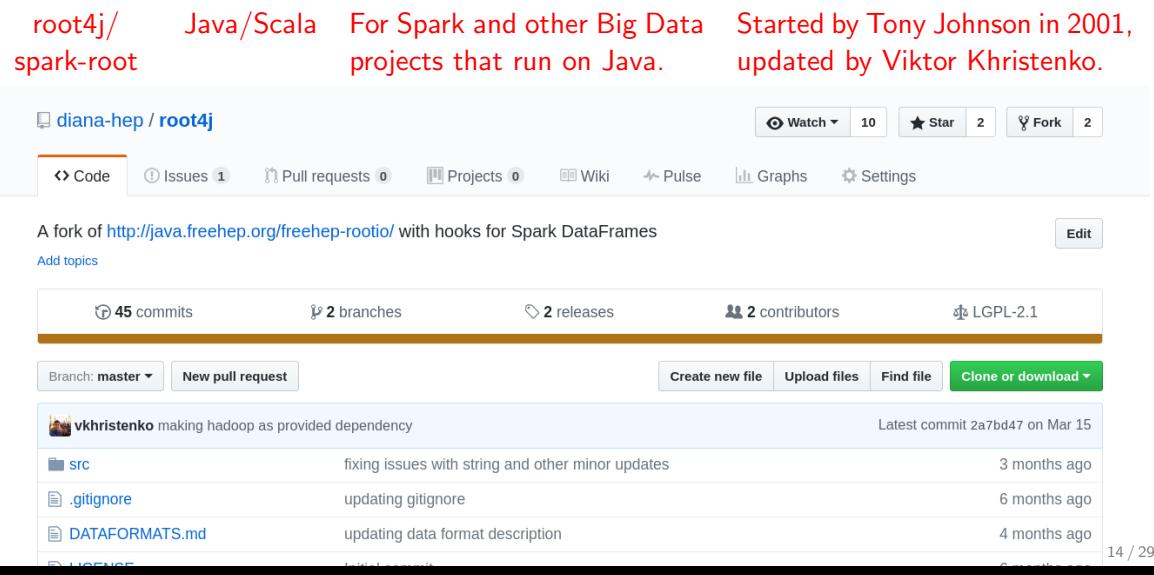

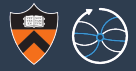

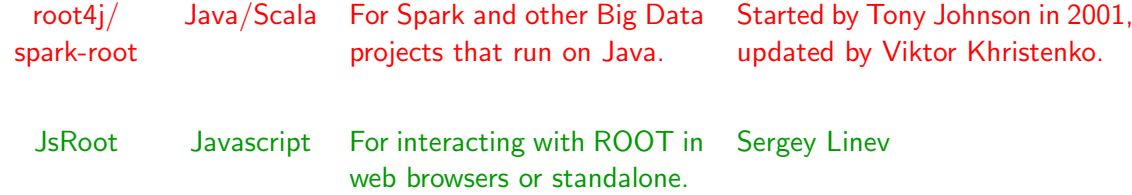

Easiest solution: reimplement ROOT I/O in Java, JS, Go

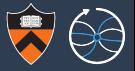

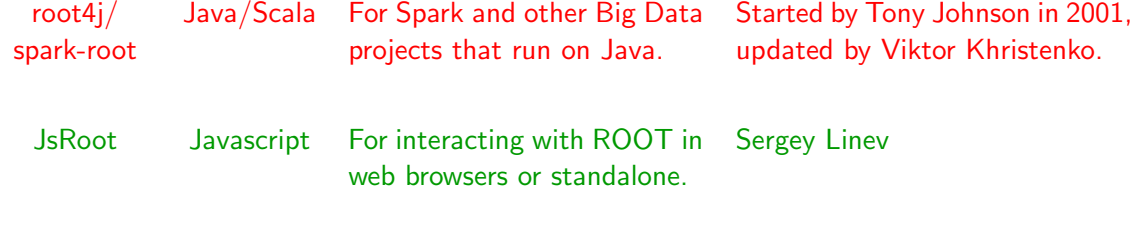

rootio Go go-hep ecosystem in Go. Sebastien Binet

Easiest solution: reimplement ROOT I/O in Java, JS, Go, Python

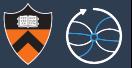

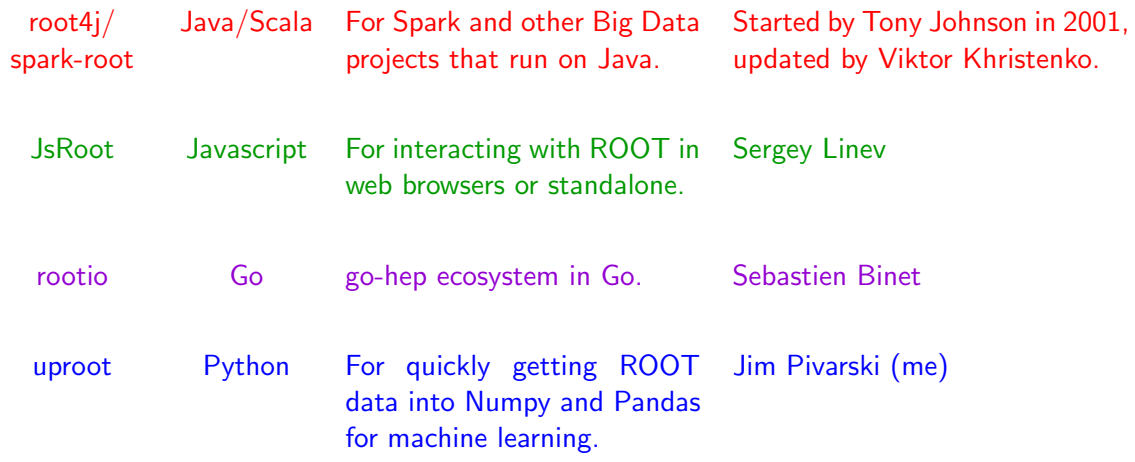

Easiest solution: reimplement ROOT I/O in Java, JS, Go, Python

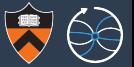

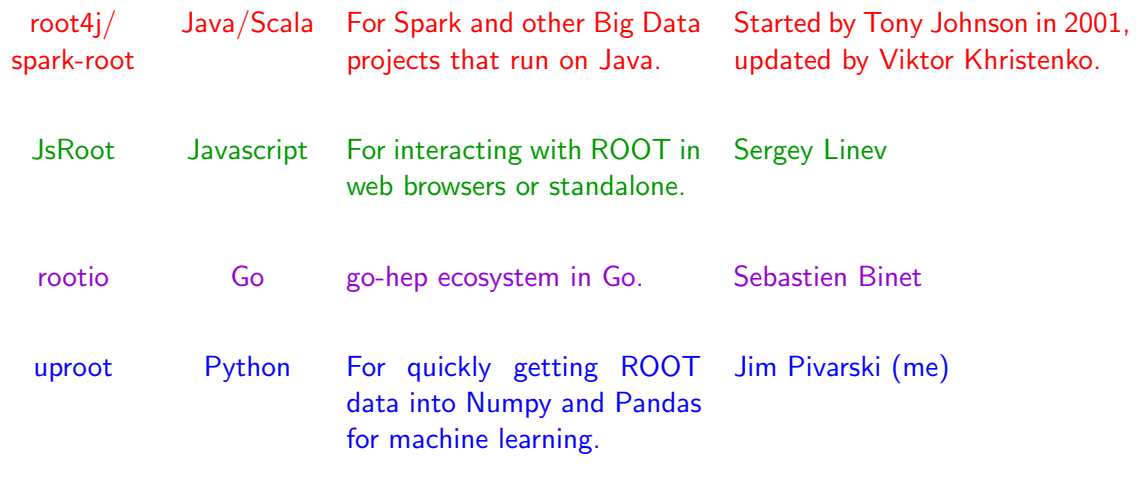

## Example session (native Spark, which is Scala)

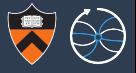

Launch Spark with packages from Maven Central.

```
spark-shell --packages org.diana-hep:spark-root_2.11:x.y.z, \
                       org.diana-hep:histogrammar_2.11:1.0.4
```
Read ROOT files like any other DataFrame input source.

```
val df = spark.sqlContext.read.root(
                          "hdfs://path/to/files/*.root")
```

```
df.printSchema()
root
 |-- met: float (nullable = false)
 |-- muons: array (nullable = false)
      | |-- element: struct (containsNull = false)
           |--pt: float (nullable = false)| -- etc. float (nullable = false)
     | | |-- phi: float (nullable = false)
 |-- jets: array (nullable = false)
```
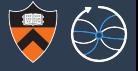

Launch Spark with packages from Maven Central.

```
pyspark --packages org.diana-hep:spark-root_2.11:x.y.z, \
                      org.diana-hep:histogrammar_2.11:1.0.4
```
Read ROOT files like any other DataFrame input source.

```
df = \text{sglContext.read.format("org.dianahep.springframework").load("hdfs://path/to/files/*.root")
```

```
df.printSchema()
root
 |-- met: float (nullable = false)
 |-- muons: array (nullable = false)
      | |-- element: struct (containsNull = false)
           |--pt: float (nullable = false)| -- etc. float (nullable = false)
     | | |-- phi: float (nullable = false)
 |-- jets: array (nullable = false)
```
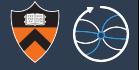

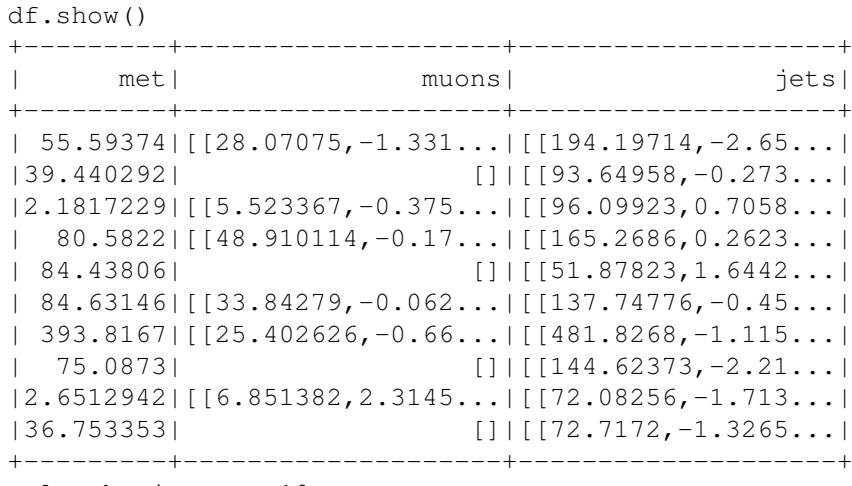

only showing top 10 rows

## Example session (Spark)

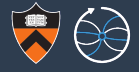

#### // Bring dollar-sign notation into scope. **import spark.sqlContext.implicits.\_**

#### // Compute event weight with columns and constants. df.select( $(\frac{1}{2}$ "lumi"\*xsec/nGen) \*  $\frac{1}{2}$ "LHE weight"(309)).show()

```
// Pre-defined function (notation's a little weird).
val isGoodEvent = (
     ($"evtHasGoodVtx" === 1) &&
     (\frac{1}{2})^{\mathsf{T}} evtHasTrq" === 1) & &
    (S''tkmet" >= 25.0) &8(S''Mu\pt" > = 30.0) & &
     (\text{$"W$ m$t" > = 30.0)}
```

```
// Use it.
println("%d events pass".format(
                    df.where(isGoodEvent).count()))
```
## Example session (PySpark)

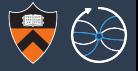

```
# Python trick: make columns Python variables.
for name in df.schema.names:
    exec("{0} = df['{0}']".format(name))
```

```
# Look at a few event weights.
df.select((lumi*xsec/nGen) * LHE_weight[309]).show()
```

```
# Pre-defined function (notation's a little different).
isGoodEvent = ((\text{evtHasGoodVtx} == 1) &
    (\text{evtHasTrq} == 1) &
    (tkmet \ge 25.0) &
    (Mu pt >= 30.0) &
    (W \text{ mt} > = 30.0)# Use it.
print "{} events pass".format(
```

```
df.where(isGoodEvent).count())
```
## Example session (Spark)

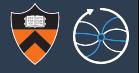

// Use Histogrammar to make histograms. **import org.dianahep.histogrammar.\_ import org.dianahep.histogrammar.sparksql.\_ import org.dianahep.histogrammar.bokeh.\_**

// Define histogram functions with SparkSQL Columns.  $val h = df.Label$ (

> "muon pt"  $\rightarrow$  **Bin**(100, 0.0, 50.0, \$"Mu pt"), "W  $mt"$   $\rightarrow$  **Bin**(100, 0.0, 120.0,  $\frac{1}{3}$ "W  $mt")$ )

```
// Plot the histograms with Bokeh.
val bokehhist = h.get("muon pt").bokeh()
plot(bokehhist)
val bokehhist2 = h.get("W mt").bokeh()
plot(bokehhist2)
```
## Example session (PySpark)

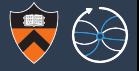

```
# Use Histogrammar to make histograms.
from histogrammar import *
import histogrammar.sparksql
histogrammar.sparksql.addMethods(df)
```
# Define histogram functions with SparkSQL Columns.  $h = df$ . Label (  $muon_p t = Bin(100, 0.0, 50.0, Mupt)$ , W\_mt = Bin(100, 0.0, 120.0, W\_mt))

```
# Plot the histograms with PyROOT.
roothist = h.get("muon pt"); plot root("muon pt")roothist.Draw()
roothist2 = h.get("W mt").plot.root("W mt")
roothist2.Draw()
```
## Example session (PySpark)

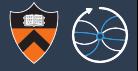

# Use Histogrammar to make histograms. **from histogrammar import** \* **import histogrammar.sparksql** histogrammar.sparksql.addMethods(df)

# Define histogram functions with SparkSQL Columns.

```
h = df. Label (
      muon pt = Bin(100, 0.0, 50.0, Mu pt),
      W_mt = Bin(100, 0.0, 120.0, W_mt))
```
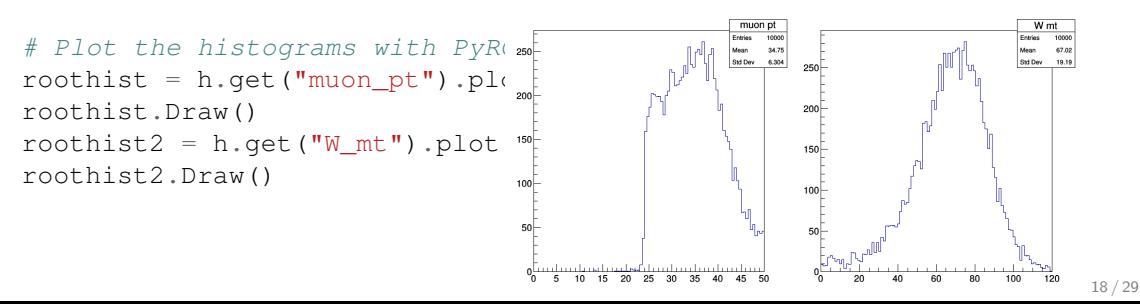

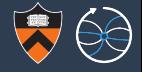

# Spark and Big Data in general are weak in plotting.

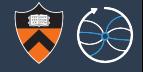

# Spark and Big Data in general are weak in plotting.

They have fancy visualizations (d3), but lack convenient workaday routines for quick histograms, profiles, heatmaps, lego plots, etc.

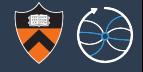

# Spark and Big Data in general are weak in plotting.

## They have fancy visualizations (d3), but lack convenient workaday routines for quick histograms, profiles, heatmaps, lego plots, etc.

(Exception: Python and R have good interactive graphics for in-memory analytics.)

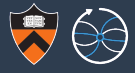

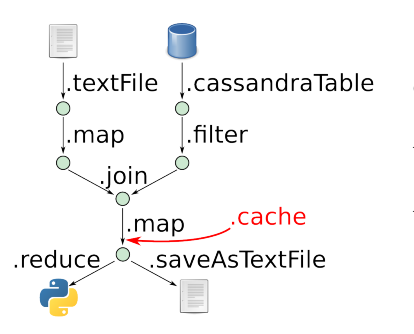

In Spark, you submit work by passing functions in a chain:

```
one = source1.textFile("some.txt")
                .map(x \implies x.upper())
two = source2.cassandraTable
                .filter(x \Rightarrow x.field > 3)
three = one.join(two)
four = three.map((x, y) \Rightarrow (y, x)).cache()
five = four.reduce((x, y) => x + y)
six = five.saveAsTextFile("other.txt")
```
Thus, the code doesn't depend on whether or not it's parallelized (so it can be massively parallelized).

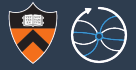

#### ROOT (or any HBOOK-style) histograms

```
x = Histogram(100, -5.0, 5.0)
```

```
for event in events:
    x.fill(event.calcX())
```
x.plot()

#### Using them in Spark

```
x = events.aggregate(
    Histogram(100, -5.0, 5.0),
    lambda h, event: (
        h.fill(event.calcX())),
    lambda h1, h2: (
        h1 + h2)
```
x.plot()

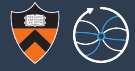

#### ROOT (or any HBOOK-style) histograms

```
x = Histogram(100, -5.0, 5.0)y = Histogram(100, -5.0, 5.0)
```

```
for event in events:
   x.fill(event.calcX())
   y.fill(event.calcY())
```

```
x.plot()
y.plot()
```
#### Using them in Spark

y.plot()

```
x, y = events.aggregate(
    (Histogram(100, -5.0, 5.0),
     Histogram(100, -5.0, 5.0)),
    lambda hs, event: (
        hs[0].fill(event.calcX()),
        hs[1].fill(event.calcY())),
    lambda hs1, hs2: (
        hs1[0] + hs2[0],hs1[1] + hs2[1])x.plot()
```
## ROOT histogram API is cumbersome in this setting

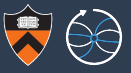

#### Using them in Spark

```
x, y, z = events.aggregate(
    (Histogram(100, -5.0, 5.0),
    Histogram(100, -5.0, 5.0),
    Histogram(100, -5.0, 5.0)),
   lambda hs, event: (
        hs[0].fill(event.calcX()),
        hs[1].fill(event.calcY()),
        hs[2].fill(event.calcZ())),
   lambda hs1, hs2: (
        hs1[0] + hs2[0],hs1[1] + hs2[1],hs1[2] + hs2[2])
```

```
x.plot()
y.plot()
z.plot()
```
#### ROOT (or any HBOOK-style) histograms

- $x = Histogram(100, -5.0, 5.0)$
- $y = Histogram(100, -5.0, 5.0)$
- $z = Histogram(100, -5.0, 5.0)$

```
for event in events:
   x.fill(event.calcX())
   y.fill(event.calcY())
    z.fill(event.calcZ())
```

```
x.plot()
y.plot()
z.plot()
```
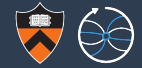

Histogram constructor as a higher-order function:

h = Histogram(numBins, lowEdge, highEdge, **fillRule**)

where **fillRule** is a function :  $data \rightarrow \mathbb{R}$  that determines which bin an element of data increments.

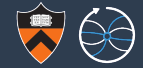

Histogram constructor as a higher-order function:

h = Histogram(numBins, lowEdge, highEdge, **fillRule**)

where **fillRule** is a function :  $data \rightarrow \mathbb{R}$  that determines which bin an element of data increments.

All domain-specific knowledge is in the constructor. The filling function may now be generic (and automated).

h.fill(datum) # calls fillRule(datum) internally

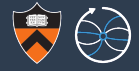

#### Histograms:

```
Bin(num, low, high, fillRule,
  Count())
```
#### Two-dimensional histograms:

```
Bin(xnum, xlow, xhigh, xfill,
  Bin(ynum, ylow, yhigh, yfill,
    Count()))
```
#### Profile plots:

```
Bin(xnum, xlow, xhigh, xfill,
  Deviate(yfill))
```
where Deviate aggregates a mean and standard deviation.

Mix and match binning methods:

```
IrregularlyBin([-2.4, -2.1, -1.5,0.0, 1.5, 2.1, 2.4],
  filleta,
  Bin(314, -3.14, 3.14, fillphi,
    Count()))
```

```
SparselyBin(0.01, filleta,
  Bin(314, -3.14, 3.14, fillphi,
    Count())
```

```
Categorize(fillByName,
  Bin(314, -3.14, 3.14, fillphi,
   Count())
```
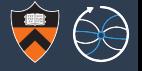

 $\mathcal{L}$ 

 $\begin{array}{|c|c|} \hline \rule{0pt}{12pt} \rule{0pt}{2pt} \rule{0pt}{2$ 

 $\begin{array}{c} \hline \end{array}$ 

 $\mathcal{L}$ 

#### For transparent parallelization, combinators must

be additive:

independent of whether datasets are partitioned.

 $fill(data_1 + data_2) = fill(data_1) + fill(data_2)$ 

#### be homogeneous in the weights:

fill weight 0.0 corresponds to no fill, 1.0 to simple fill, 2.0 to double-fill, ...

 $fill(data, weight) = fill(data) \cdot weight$ 

#### be associative:

independent of where datasets get partitioned.

```
(h_1 + h_2) + h_3 = h_1 + (h_2 + h_3)
```
have an identity:

for both the fill and  $+$  methods.

 $h + 0 = h$ ,  $0 + h = h$ , fill(data, 0) = 0

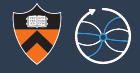

# $histo-grammar$

<http://histogrammar.org>

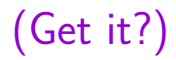

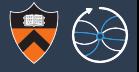

- **uproot**: fast reading of ROOT files into Numpy/Pandas/Apache Arrow.
- $\triangleright$  Arrowed: transpiling complex analysis functions to skip object materialization (like SQL term rewriting, but for objects in Arrow format).
- $\triangleright$  Extending ROOT to use an object store database instead of seek points in a file (the "petabyte ROOT file" project).
- $\triangleright$  Speeding up analysis cuts with database-style indexing.
- **Femtocode:** Domain Specific Language (DSL) for particle physics queries.

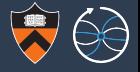

- **uproot**: fast reading of ROOT files into Numpy/Pandas/Apache Arrow.
- $\triangleright$  Arrowed: transpiling complex analysis functions to skip object materialization (like SQL term rewriting, but for objects in Arrow format).
- $\triangleright$  Extending ROOT to use an object store database instead of seek points in a file (the "petabyte ROOT file" project).
- $\triangleright$  Speeding up analysis cuts with database-style indexing.
- **Femtocode:** Domain Specific Language (DSL) for particle physics queries.

#### All of the above are parts of the following:

 $\triangleright$  To develop a centralized query service that is as responsive as a private skim: to eliminate the need to copy data just to analyze it.

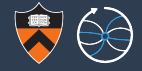

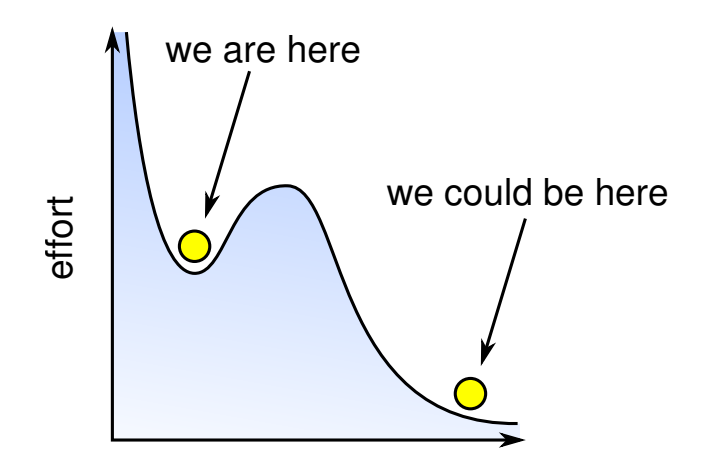

29 / 29

**Conclusions** 

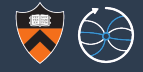

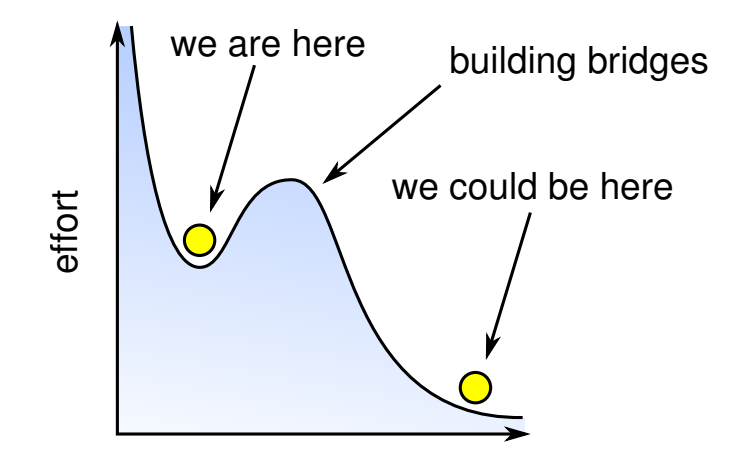